>>> Functional Programming >>> Using the example of Haskell

Name: Amedeo Molnár - nek0@nek0.eu Date: 20. January 2020

## >>> Overview

- 1. Introduction
- 2. Main differences to imperative programming
- 3. Examples
- 4. Fields of Application
- 5. Conclusion

## >>> Languages

[1. Introduction]\$ \_ [3/10]

## >>> Languages

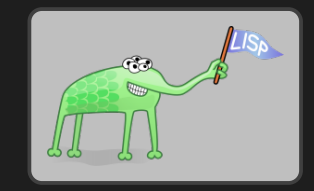

[1. Introduction]\$ \_ [3/10]

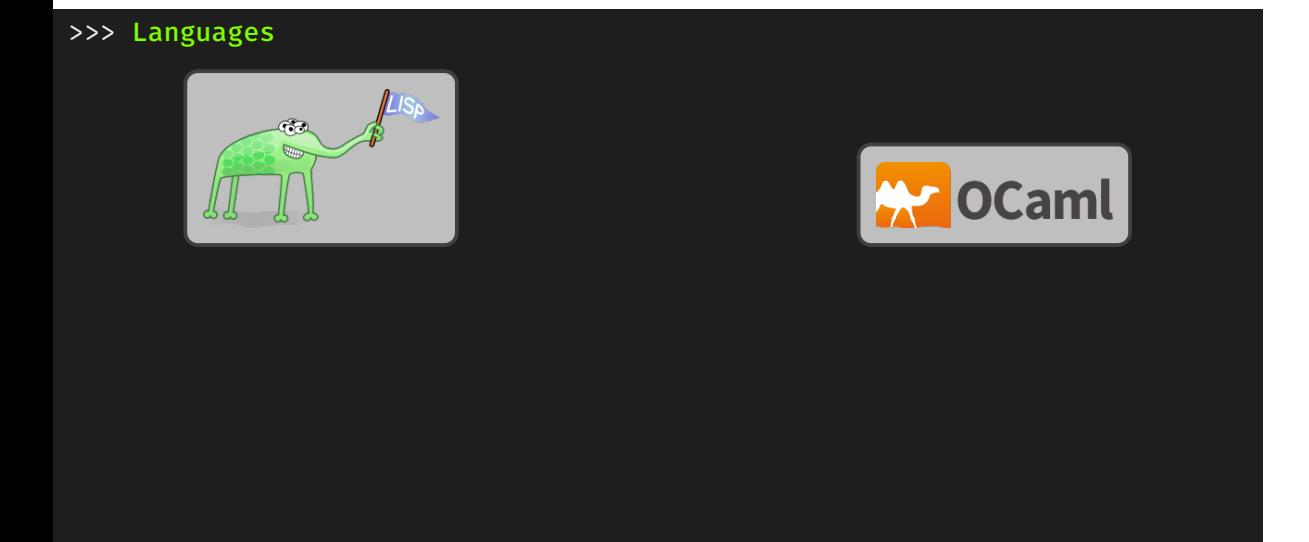

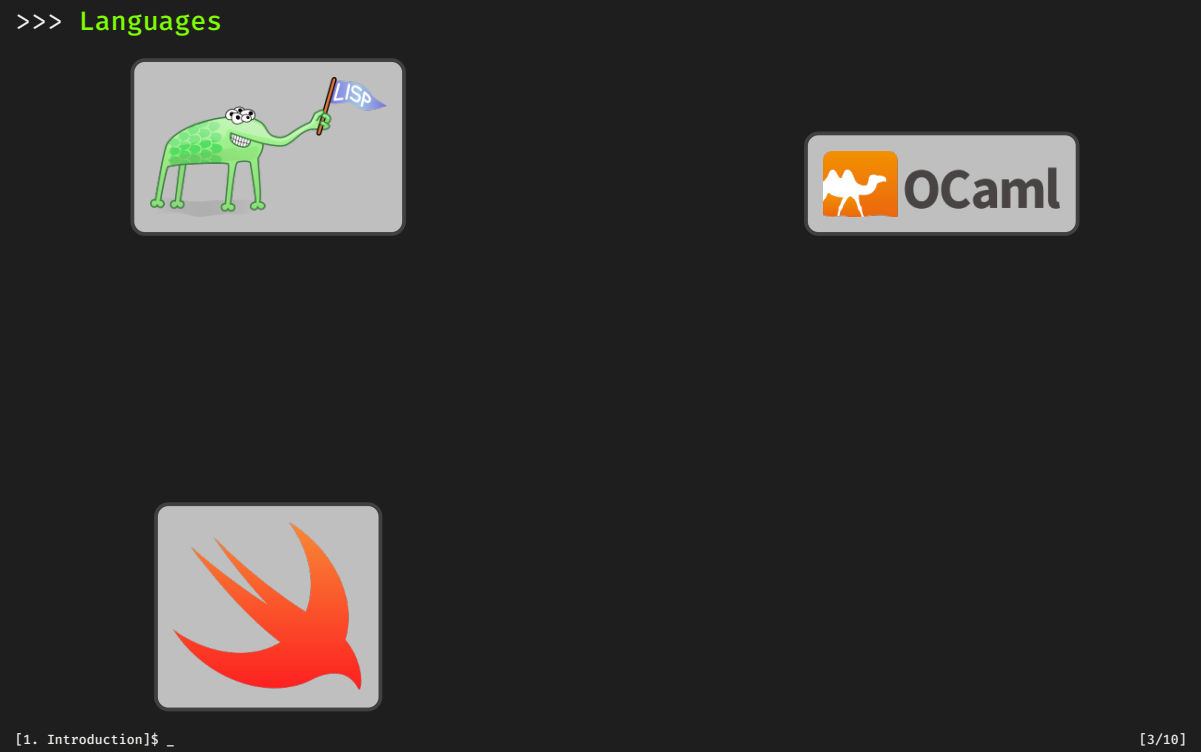

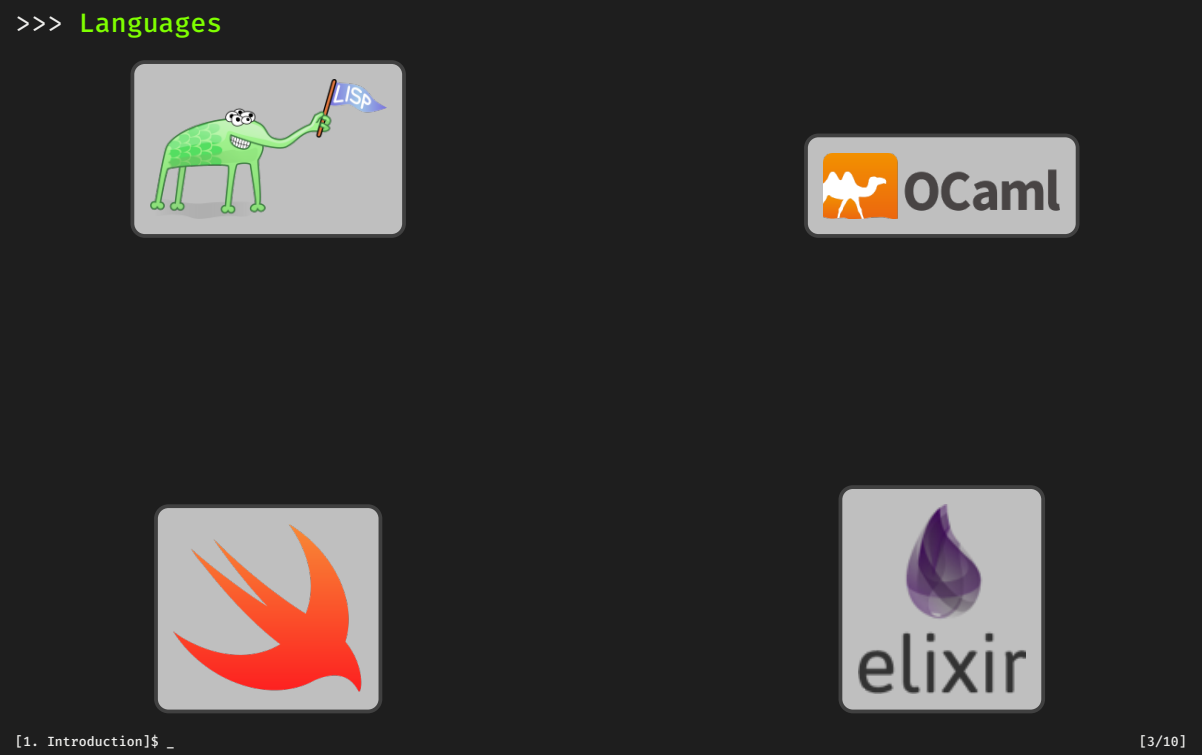

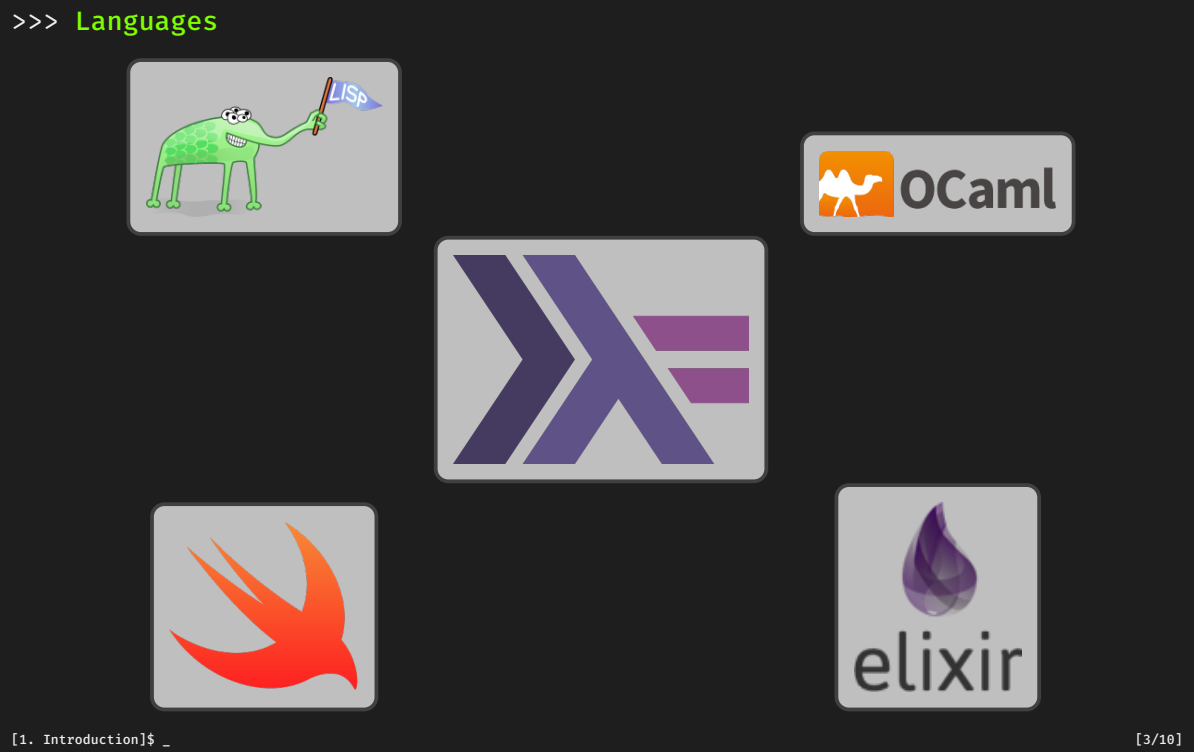

- \* Purity
- \* Non-imperativeness
- \* First Class Citizenship
- \* Closures
- \* Lambdas

## \* Purity

A pure function must produce the same result given the same input and does not rely on or alter external state.

- \* Non-imperativeness
- \* First Class Citizenship
- \* Closures
- \* Lambdas

\* Purity A pure function must produce the same result given the same input and does not rely on or alter external state.

- \* Non-imperativeness A function is not a sequence of commands, but a nesting of other functions.
- \* First Class Citizenship
- \* Closures
- \* Lambdas

#### \* Purity

A pure function must produce the same result given the same input and does not rely on or alter external state.

## \* Non-imperativeness

A function is not a sequence of commands, but a nesting of other functions.

#### \* First Class Citizenship

Functions are equal to other data objects and can thus be passed as function arguments or be computation results themselves.

## \* Closures

\* Lambdas

#### \* Purity

A pure function must produce the same result given the same input and does not rely on or alter external state.

#### \* Non-imperativeness

A function is not a sequence of commands, but a nesting of other functions.

#### \* First Class Citizenship

Functions are equal to other data objects and can thus be passed as function arguments or be computation results themselves.

#### \* Closures

Functions can only access variables inside the context they have been created in. This is possible even when the function itself has left this context. In this case the variable values are frozen at the moment of departure inside the function.

#### \* Lambdas

#### \* Purity

A pure function must produce the same result given the same input and does not rely on or alter external state.

#### \* Non-imperativeness

A function is not a sequence of commands, but a nesting of other functions.

# \* First Class Citizenship

Functions are equal to other data objects and can thus be passed as function arguments or be computation results themselves.

#### \* Closures

Functions can only access variables inside the context they have been created in. This is possible even when the function itself has left this context. In this case the variable values are frozen at the moment of departure inside the function.

#### \* Lambdas

A function definition can take place without an explicit name in the position of a function symbol.

[2. Main differences to imperative programming]\$ \_ [5/10]

\* Avoidance of side effects

[2. Main differences to imperative programming]\$ \_ [5/10]

- \* Avoidance of side effects
- \* Immutable variables

- \* Avoidance of side effects
- \* Immutable variables
- \* No loops

- \* Avoidance of side effects
- \* Immutable variables
- \* No loops
- \* No state

## >>> Examples

```
sq :: (Floating a) => a -> a
sq x = x \cdot xringArea :: (Floating a) => a -> a -> a
 ringArea r1 r2 = pi * (sq r1 - sq r2)
```

```
fib :: Integer -> Integer
fib 0 = 0fib 1 = 1fib n = fib (n - 2) + fib (n - 1)
```

```
>>> Advanced Example
gifts :: [String]
gifts =[ "And a partridge in a pear tree!", "Two turtle doves,", "Three french hens,"
  , "Four calling birds,", "Five golden rings,", "Six geese a-laying,"
  , "Seven swans a-swimming,", "Eight maids a-milking,", "Nine ladies dancing,"
  , "Ten lords a-leaping,", "Eleven pipers piping,", "Twelve drummers drumming,"
  ]
days :: [String]
days = ["first", "second", "third", "fourth", "fifth", "sixth", "seventh", "eighth",
  "ninth", "tenth", "eleventh", "twelfth" ]
verseOfTheDay :: Int -> String
verseOfTheDay day =
  "On the " ++ days !! day ++ " day of Christmas my true love gave to me... \ln"
  ++ concat (map (+ "\n") [dayGift day d | d <- [day, day-1..0]]) ++ "\n"
 where
   dayGift 0 = = "A partridge in a pear tree!"
   dayGift _ gift = gifts !! gift
\overline{\text{main}} :: IO ()
main = putStrLn (concatMap verseOfTheDay [0..11])
[3. Examples]$ _ [7/10]
```
[4. Fields of Application]\$ \_ [8/10]

\* Big Data

[4. Fields of Application]\$ \_ [8/10]

- \* Big Data
- \* Finance Sector

- \* Big Data
- \* Finance Sector
- \* Science

- \* Big Data
- \* Finance Sector
- \* Science
- \* Virtually everywhere

## >>> Literature recommendations

- \* Learn you a Haskell for Great Good!
- \* Real World Haskell
- \* Parallel and Concurrent Programming in Haskell
- \* The Haskell School of Music

# Thank you for your attention!

This presentation is available for download at: https://github.com/nek0/presentation-fp-haskell